## Turing Machine

2009 11 25

Alan Turing (1912.6.23-1954.6.7):

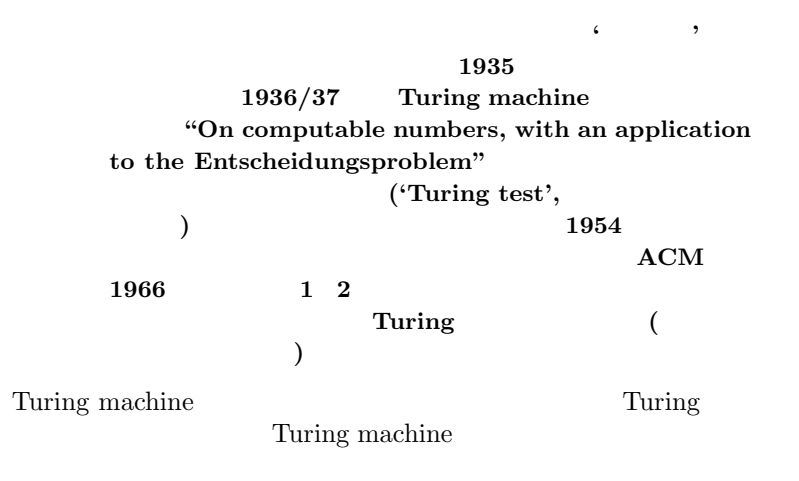

Turing machine

### **1 Puzzle**

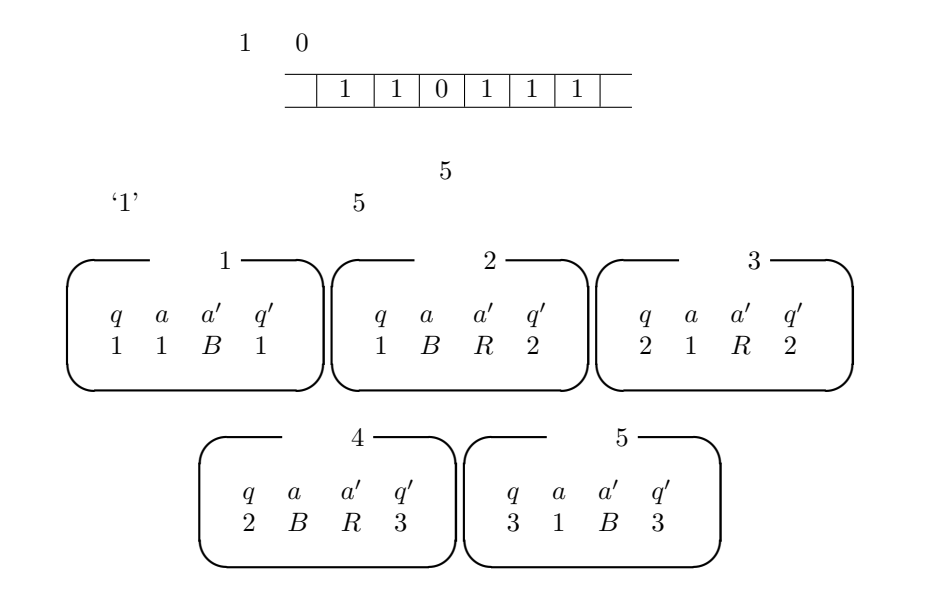

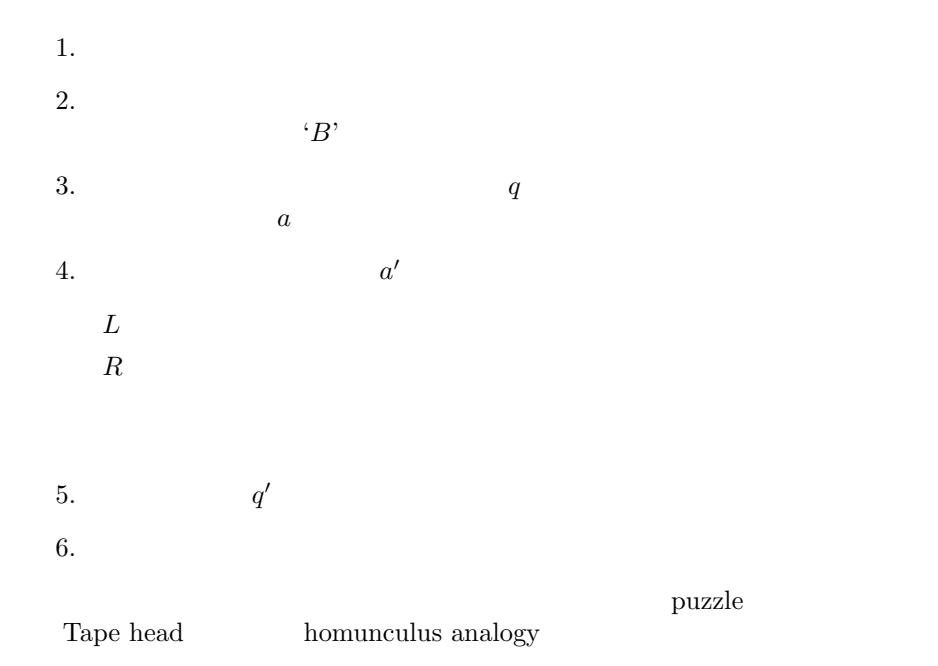

### 1.1 puzzle

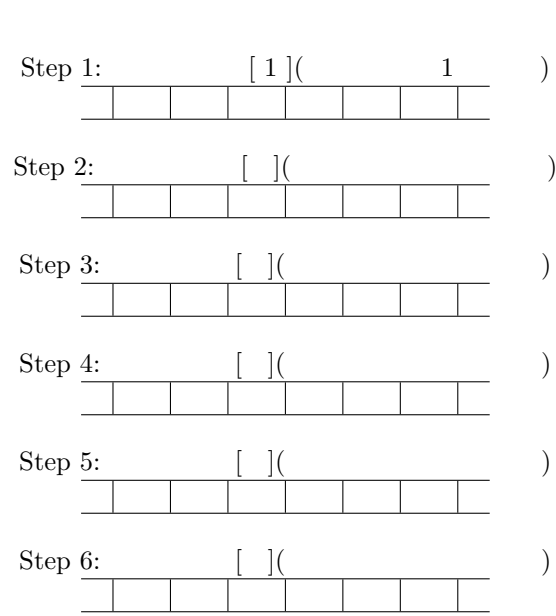

 $\mathop{\rm step}\nolimits 1$   $\mathop{\rm step}\nolimits 2$   $\mathop{\rm step}\nolimits 6$ 

#### 1.2 tape

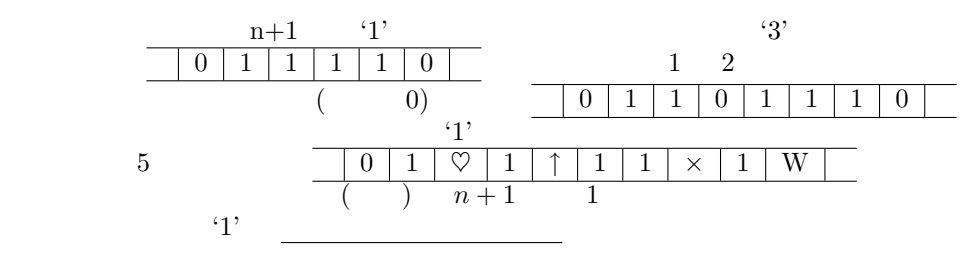

#### 1.3 puzzle

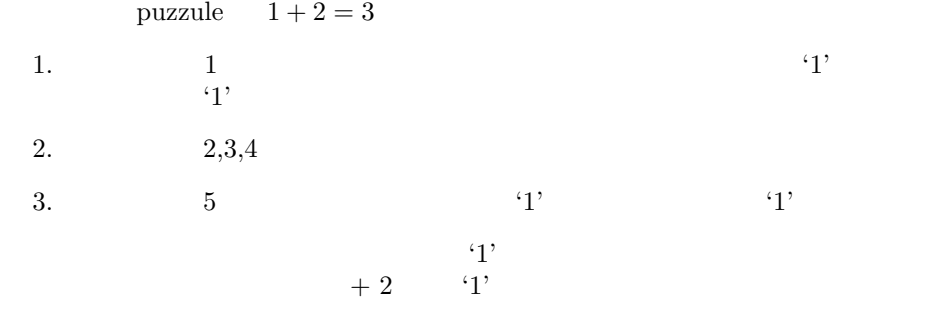

## **2 Turing machine simulator**

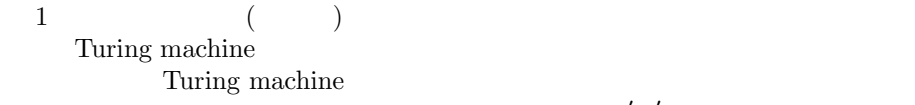

 $q,a,a',q$ *D* 

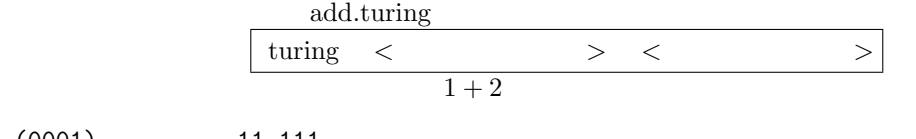

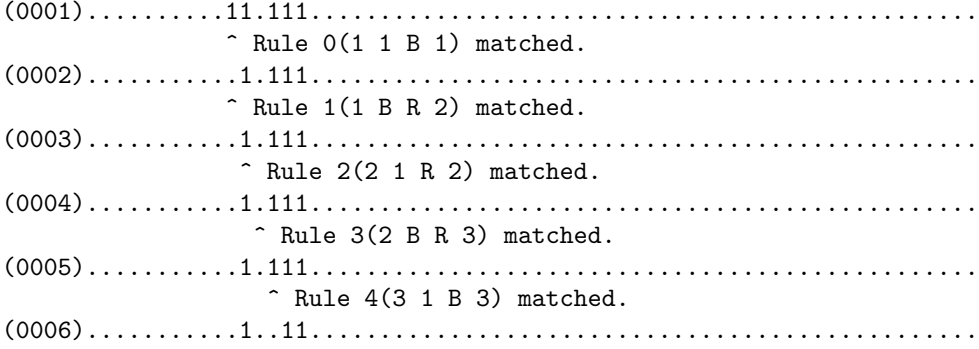

^ HALT: No rule matched.

 $Result = 3$ 

 $\ddot{O}$  '.' Turing  $\rm machine$  $\widetilde{z}$ **2.1**  $1+2$   $3+4$ 

 $\sqrt{\frac{\text{turng}}{\text{ad.turng}}}$   $\sqrt{\frac{111011111}{111011111}}$ 

Turing machine

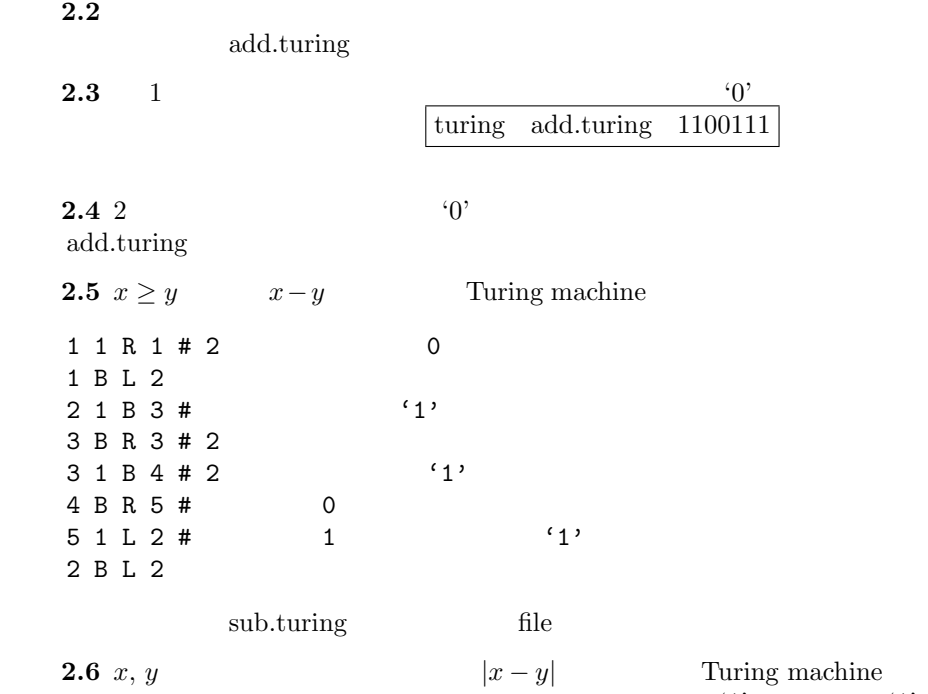

 $\mathbf{a}_1$ '  $\mathbf{b}_2$  '1'

Turing machine

1 1 R 1 1 B L 2 2 1 B 3 2 B L 2 3 B L 4 4 B R [ ] 4 1 R 5 5 1 B 6 5 B[ ] 5 6 B R 7 7 1 L 2 8 B R 8 8 1 B 9

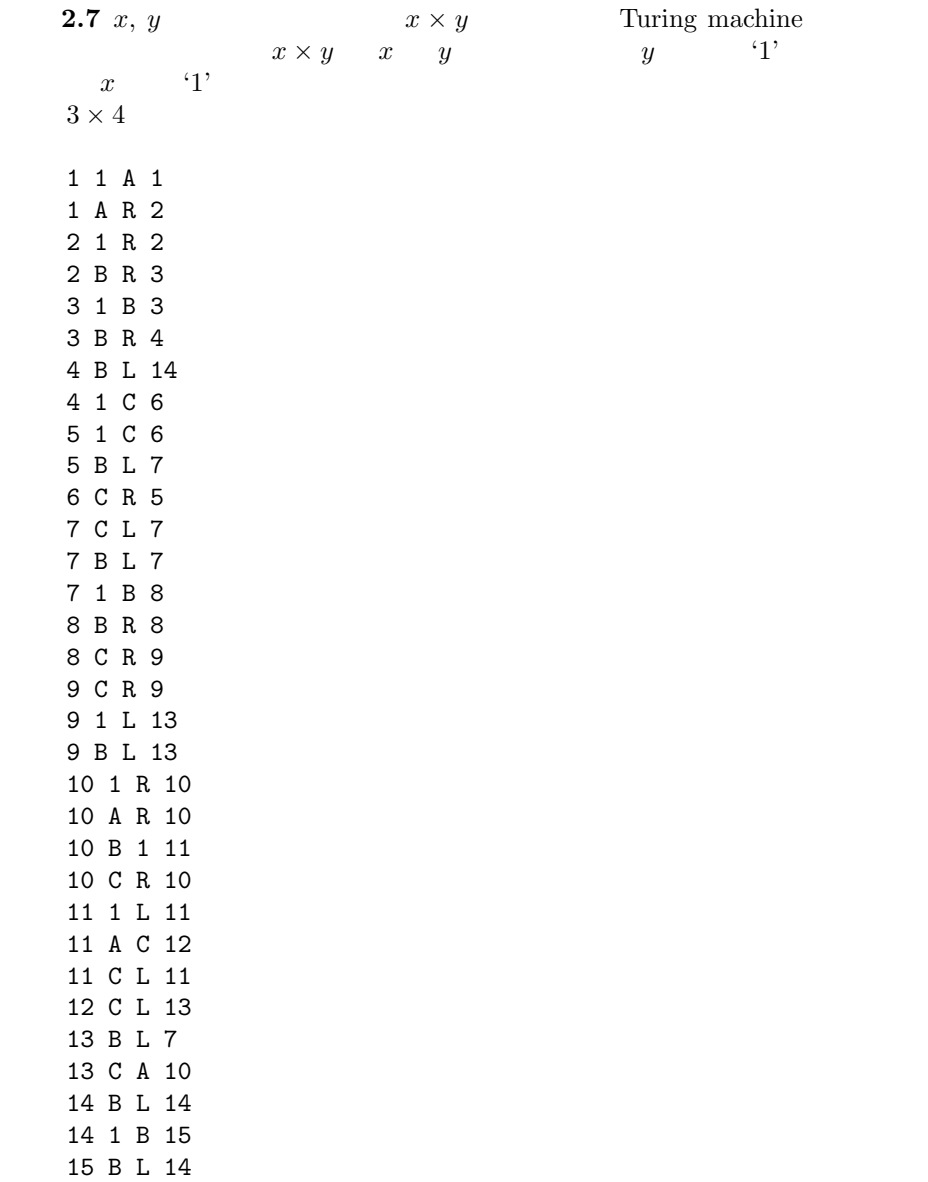

## **3** Turing machine

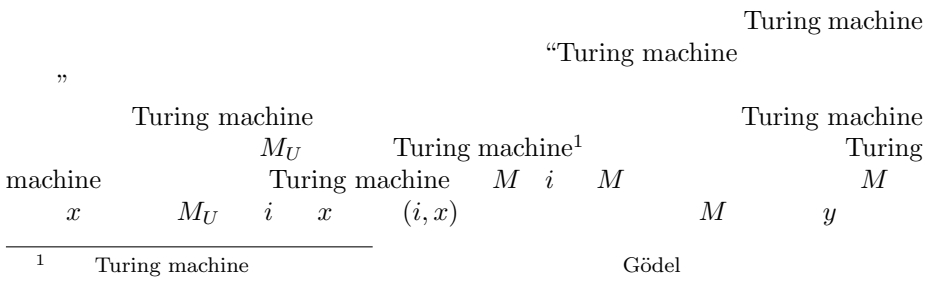

 $M_U$   $y$   $M$   $M_U$ 

Turing machine

Turing machine simulator

Turing machine

Turing machine

Turing machine

### **4** Turing machine

Turing machine

Turing machine

1. Turing machine  $M_A$   $x$   $M_A$ Turing machine  $M_C$ 2.  $M_C$  Turing machine  $M_A$  x  $M_A$  1  $M_A$  0, 1 3.  $M_C$   $M_D$   $M_D$   $M_A$  $x \hspace{1.6cm} M_A$  $M_D$  *M<sub>D</sub>* •  $M_D$   $M_D$ •  $M_D$   $M_D$ "Turing machine " Turing machine Turing machine Turing machine 2  $\overline{2}$  $\alpha$ 

Turing machine  $\qquad \qquad$ 

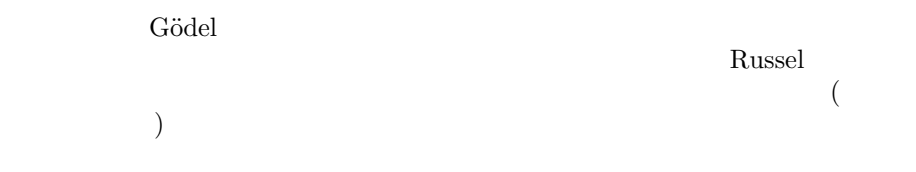

# **5 Turing test**

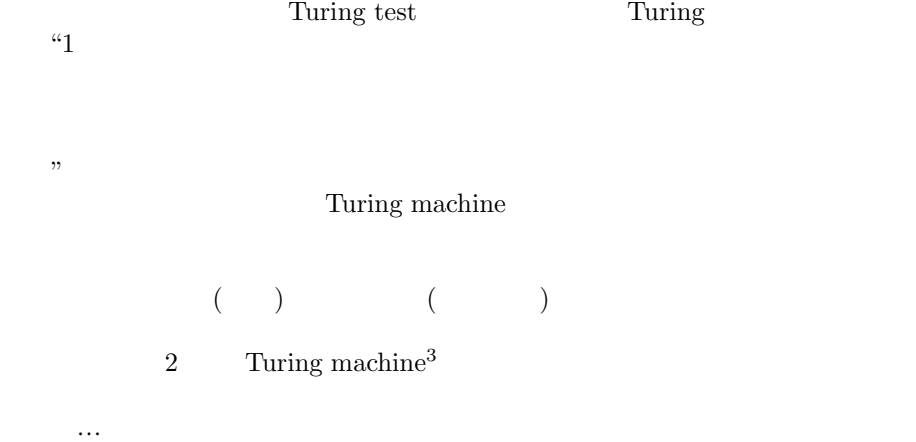

 $\overline{\text{3Turing test}}$  2